#### **Photoshop CC 2015 Version 17 keygen generator X64**

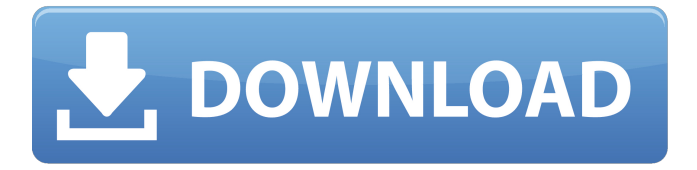

### **Photoshop CC 2015 Version 17 Crack+ Free**

| 3D Photography Techniques Explained An enormous amount of research and development has gone into making 3D photography a real possibility. These amazing photos show what the future of this technology could look like. | iPad Photography Techniques Explained In this photo tutorial, artist and photographer Paul Rademacher shows how you can turn your iPad into your photo studio. Follow along and learn how you can use the iPad to create a variety of digital photos.  $\vert$  ---  $\vert$  ---  $\vert$  ---  $\vert$  Start Slideshow > WEB EXTRAS Artist and photographer Paul Rademacher is the creator of Magenamer, a site that showcases iPad portraits. He also writes a blog called iPhotographyGuru that provides tips for aspiring photographers. LOOKING FOR A FILE If you are having problems opening this file, please check that you are working with a supported file type for this book. Supported file types can be found on this book's "Web Extras" page at www.sybex.com/go/photoanimations. BASIC PROFESSIONAL IMAGE-MANIPULATION TECHNIQUES Photoshop Elements is a powerful, free program that can be used to create images as well as modify pre-existing images. This image shows you how to enhance the skin color on this model by using the Color Range command. You can watch the video at www.sybex.com/go/photoshopessentials. | --- | --- | --- | Start Slideshow > WEB EXTRAS This audio slideshow illustrates in detail how to enhance skin color in an image. LOOKING FOR A FILE If you are having problems opening this file, please check that you are working with a supported file type for this book. Supported file types can be found on this book's "Web Extras" page at www.sybex.com/go/photoanimations. BASIC EDITING TECHNIQUES This image shows you how to remove a section of hair from an image, making it appear more smooth. You can watch the video at www.sybex.com/go/photoshopessentials. | --- | --- | --- | Start Slideshow >

#### **Photoshop CC 2015 Version 17**

You're here because you're in need of a lightweight graphics editor for your website or small business. This list contains the 13 best alternatives to Photoshop for web designers. What is Photoshop Elements? Adobe Photoshop Elements (PSE) is an image editor for graphics editors, web designers and hobbyists. It offers an alternative to traditional Photoshop, and is much simpler to use. Does it replace Photoshop? You may use Elements and Photoshop together, and Elements is generally good enough for most tasks that Photoshop is more powerful for. However, your creative opportunities are limited. Adobe Photoshop

requires a monthly subscription to be able to edit media types that are not native to Elements (see What types of media can I edit in Photoshop Elements?). The learning curve and file format conversion difficulties will make it harder to use Elements for big projects. If you need to save images in a PDF for

printing, you may need Photoshop. PSE is less capable than Photoshop. It does not have most of the Photoshop features, such as layers, the ability to create and modify type, masking, spot healing, photo montage, and transferring a photo from another image. Although you can create graphics that are similar to those produced with Photoshop, Elements is not a stand-alone graphics editor. How do I know which version of Photoshop to use? Currently, you need to use either Photoshop or Elements to edit images. But, Photoshop supports some older formats that you may want to use to edit images. You need to be careful of which version of Photoshop you use; Photoshop and Elements do not always keep up with one another. The latest versions of Elements are constantly being updated to include new features (compared to what they had in the previous version). Unlike Photoshop, Elements is continually free to use (except when it updates to a paid subscription). Caveats For most people, Elements will provide all the editing functionality they require. However, there are some limitations to Photoshop, and Elements cannot replicate Photoshop capabilities. For example, if you're editing a PDF for printing, you'll have to use Photoshop. Also, the software isn't as capable when it comes to editing a canvas. For more complex or advanced designs, you'll still need Photoshop. And finally, Photoshop is the professional standard for graphics work. It 388ed7b0c7

## **Photoshop CC 2015 Version 17 Crack +**

Q: How to get the parent template(s) in backbone? I have a collection of users that display in a template. There are various ul's and li's in there that contain links to the users profile. I want to have a function that checks that the user url is associated with an existing user. I need to know which li's contain the user's url. I've tried everything from console.log('current template'); to Backbone.history.fragment('#home'); I get undefined for the current template or 'home' for fragment. I'm not asking anyone to write my code, I'm just looking for a point in the right direction. A: It depends on where you want to test, assuming you would like to test this at the view level, you can do this by calling.get('current-template') (more info on custom view names) If you're writing the test, you should actually grab that information from what route is given to the route handler. For example, if you have an index route set up like so: UsersCollection = Backbone.Collection.extend( $\{$  url : "/users", initialize: function() { this.bind("add", this.render, this);  $\}$  }); UsersView = Backbone.View.extend({ template; .template(\$('#user-template').html()), render: function() { var self = this; var template = this.template; var users = this.collection.models; .each(users, function(user) { console.log(user.toJSON()); }); \$(this.el).html(template({users: users})); return this; } }); You would use the render method inside of the route handler to get whatever users are in your collection and then pass them to the view when rendering: routes: { '' :

### **What's New In?**

Q: Can I use cURL to extract data from a webpage? I am trying to pull the name of the stadium from a website and place it in a text file. I have read that cURL can do this, but I'm not sure how to implement it. Here is my current code:  $$curl = curl init()$ ; curl setopt array( $$curl, array( CURLOPT URL => "",$ CURLOPT\_RETURNTRANSFER => true, CURLOPT\_HEADER => false, CURLOPT\_ENCODING => '', CURLOPT\_CONNECTTIMEOUT => 10, CURLOPT\_TIMEOUT => 10, CURLOPT\_USERAGENT => 'Mozilla/5.0 (Windows; U; Windows NT 6.0; en-GB; rv:1.9.2.5) Gecko/20100115 Firefox/3.6.5' )); \$content = curl\_exec(\$curl); I had a look through the PHP cURL documentation and haven't found an answer. A: As you can see cURL is basically HTTP request library for PHP. You can read a page like this: \$html\_string  $=$  file get contents("); //Some validation of \$html string is necessary \$doc  $=$  new DOMDocument();  $\frac{1}{2}$  sdoc->loadHTML(\$html\_string); \$xpath = new DOMXPath(\$doc); \$elements = \$xpath->query("//table[@class='info']/tr/td[@class='name']/b"); print\_r(\$elements); As you can see

\$elements is array of all table elements (for instance, ....), with simple XPath querying you can easily extract any information from page, knowing only few basics. For your case I would suggest looking at normal PHP file

# **System Requirements For Photoshop CC 2015 Version 17:**

Supported system: Windows 2000/XP/Vista, Windows 2000/XP/Vista, Minimum RAM 1024 MB, CPU 1.5 GHz, Disk space 1 GB 1.5 GHz, Disk space 1 GB Graphics Card : : DirectX9.0/D3D9 Compatible Card: Geforce 2/3 Minimum Processor: Dual Core or faster, Dual Core or faster, Hard Disk: Minimum 4 GB, Minimum 4 GB, Free Disk Space: Minimum 20 GB Minimum 20 GB Recommended

Related links:

<http://mysquare.in/?p=41935> <https://pentalweb.ru/2022/07/05/photoshop-cc-2015-version-16-keygen-exe-download/> <http://djolof-assurance.com/?p=26624> <http://ticketguatemala.com/photoshop-2021-version-22-0-0-serial-key-torrent/> [https://tcgworldwide.org/wp-content/uploads/2022/07/Adobe\\_Photoshop\\_2021\\_version\\_22.pdf](https://tcgworldwide.org/wp-content/uploads/2022/07/Adobe_Photoshop_2021_version_22.pdf) <https://parsiangroup.ca/2022/07/photoshop-2021-free-download-2/> <http://www.srandicky.sk/wp-content/uploads/2022/07/Photoshop.pdf> <http://steamworksedmonton.com/wp-content/uploads/rammarg.pdf> <http://nuvocasa.com/?p=30151> <https://notallheroeswearcapes.org/wp-content/uploads/berria.pdf> <https://www.theblender.it/adobe-photoshop-cc-2015-serial-key-free-license-key-download-mac-win/> <https://biodashofficial.com/adobe-photoshop-cs5-crack-file-only-free-2022-new/> <https://www.scoutgambia.org/adobe-photoshop-2021-version-22-3-1-download-pc-windows-2022/> [https://guaraparadise.com/2022/07/05/photoshop-cc-2015-version-16-crack-patch-license-key-free-win](https://guaraparadise.com/2022/07/05/photoshop-cc-2015-version-16-crack-patch-license-key-free-win-mac/)[mac/](https://guaraparadise.com/2022/07/05/photoshop-cc-2015-version-16-crack-patch-license-key-free-win-mac/) <http://escortguate.com/wp-content/uploads/2022/07/geofid.pdf> <https://lernkurse.de/wp-content/uploads/2022/07/harken.pdf> <https://multipanelwallart.com/2022/07/05/photoshop-cc-2019-activation-free-download-latest-2022/> [http://rt2a.org/adobe-photoshop-2021-version-22-4-2-serial-number-activation-free-download](http://rt2a.org/adobe-photoshop-2021-version-22-4-2-serial-number-activation-free-download-x64-2022-new/)[x64-2022-new/](http://rt2a.org/adobe-photoshop-2021-version-22-4-2-serial-number-activation-free-download-x64-2022-new/) [https://aftertefl.com/wp](https://aftertefl.com/wp-content/uploads/2022/07/Adobe_Photoshop_CC_2018_Version_19_PCWindows.pdf)[content/uploads/2022/07/Adobe\\_Photoshop\\_CC\\_2018\\_Version\\_19\\_PCWindows.pdf](https://aftertefl.com/wp-content/uploads/2022/07/Adobe_Photoshop_CC_2018_Version_19_PCWindows.pdf) <https://deradiobingo.nl/wp-content/uploads/2022/07/granaob.pdf> [https://asu-bali.jp/wp-content/uploads/2022/07/Photoshop\\_2022\\_Version\\_2341-1.pdf](https://asu-bali.jp/wp-content/uploads/2022/07/Photoshop_2022_Version_2341-1.pdf) <http://minnesotafamilyphotos.com/adobe-photoshop-cc-2019-universal-keygen-free-download/> [https://film-cue.com/wp-content/uploads/2022/07/Photoshop\\_2022\\_Version\\_2301.pdf](https://film-cue.com/wp-content/uploads/2022/07/Photoshop_2022_Version_2301.pdf) [http://slathcardsen.yolasite.com/resources/Adobe-Photoshop-2022-Version-2311-Product-Key-And-](http://slathcardsen.yolasite.com/resources/Adobe-Photoshop-2022-Version-2311-Product-Key-And-Xforce-Keygen--Product-Key-Full-For-PC.pdf)[Xforce-Keygen--Product-Key-Full-For-PC.pdf](http://slathcardsen.yolasite.com/resources/Adobe-Photoshop-2022-Version-2311-Product-Key-And-Xforce-Keygen--Product-Key-Full-For-PC.pdf) <http://mspresistantstarch.com/?p=3475> <https://thefpds.org/2022/07/05/photoshop-2022-product-key/> [https://wakelet.com/wake/n7IRSGekt4kYK3CE\\_i382](https://wakelet.com/wake/n7IRSGekt4kYK3CE_i382) <https://xenoviabot.com/adobe-photoshop-2021-version-22-4-1-free-download-mac-win/> <http://kampungkbpucangsawit.com/?p=3238> <https://friendemonium.com/wp-content/uploads/2022/07/rosyole.pdf>